# **しゃしんにかきこみ iPad**

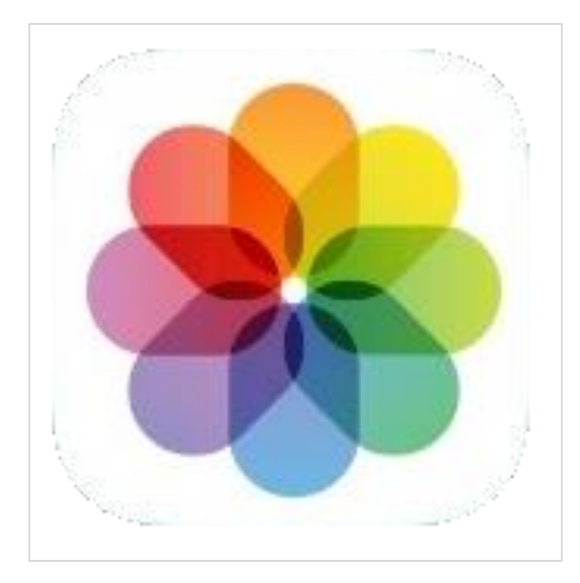

**さつえいしたしゃしんに かきこみをしてみよう**

#### **さつえいした しゃしんをひらく**

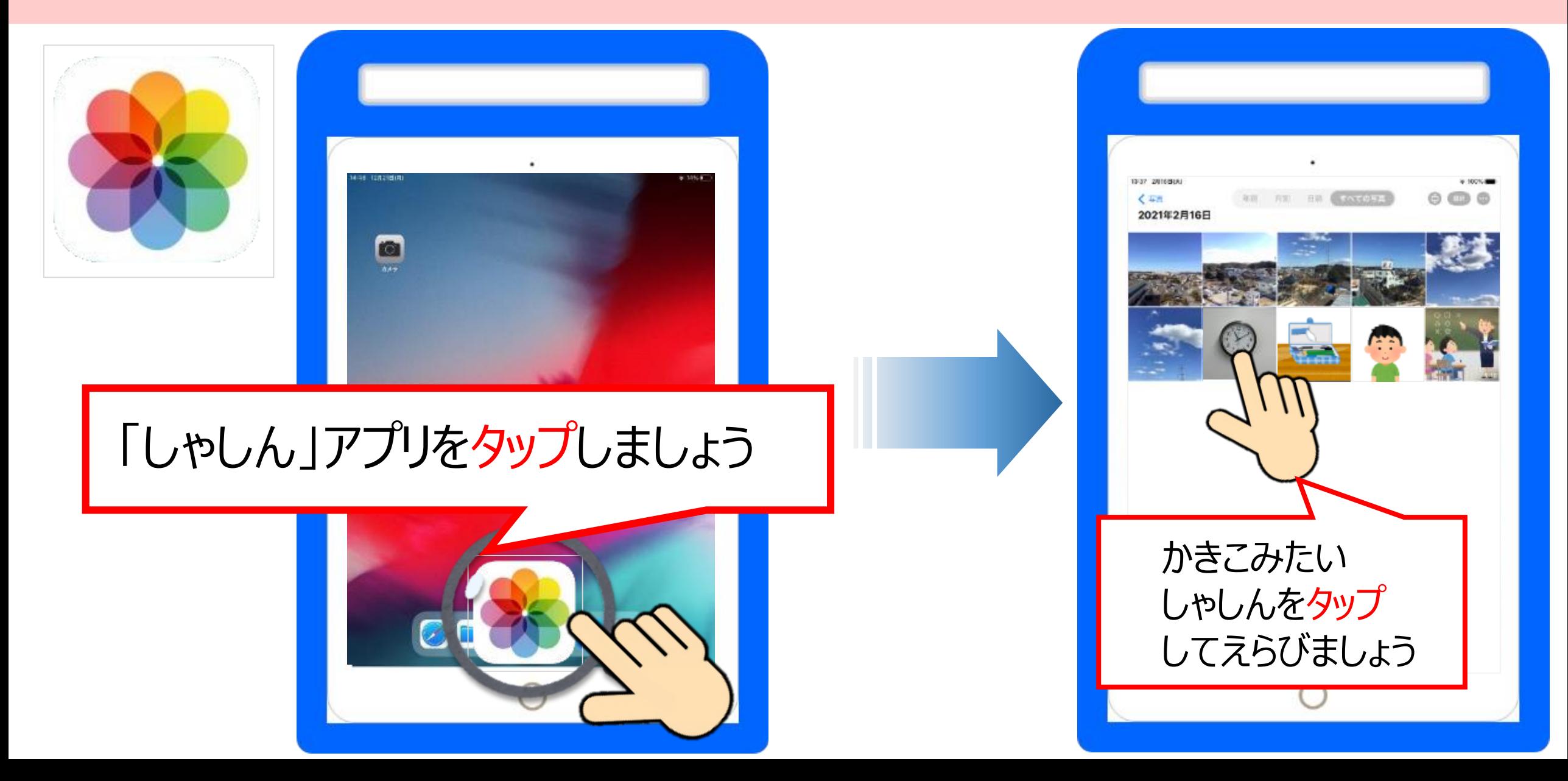

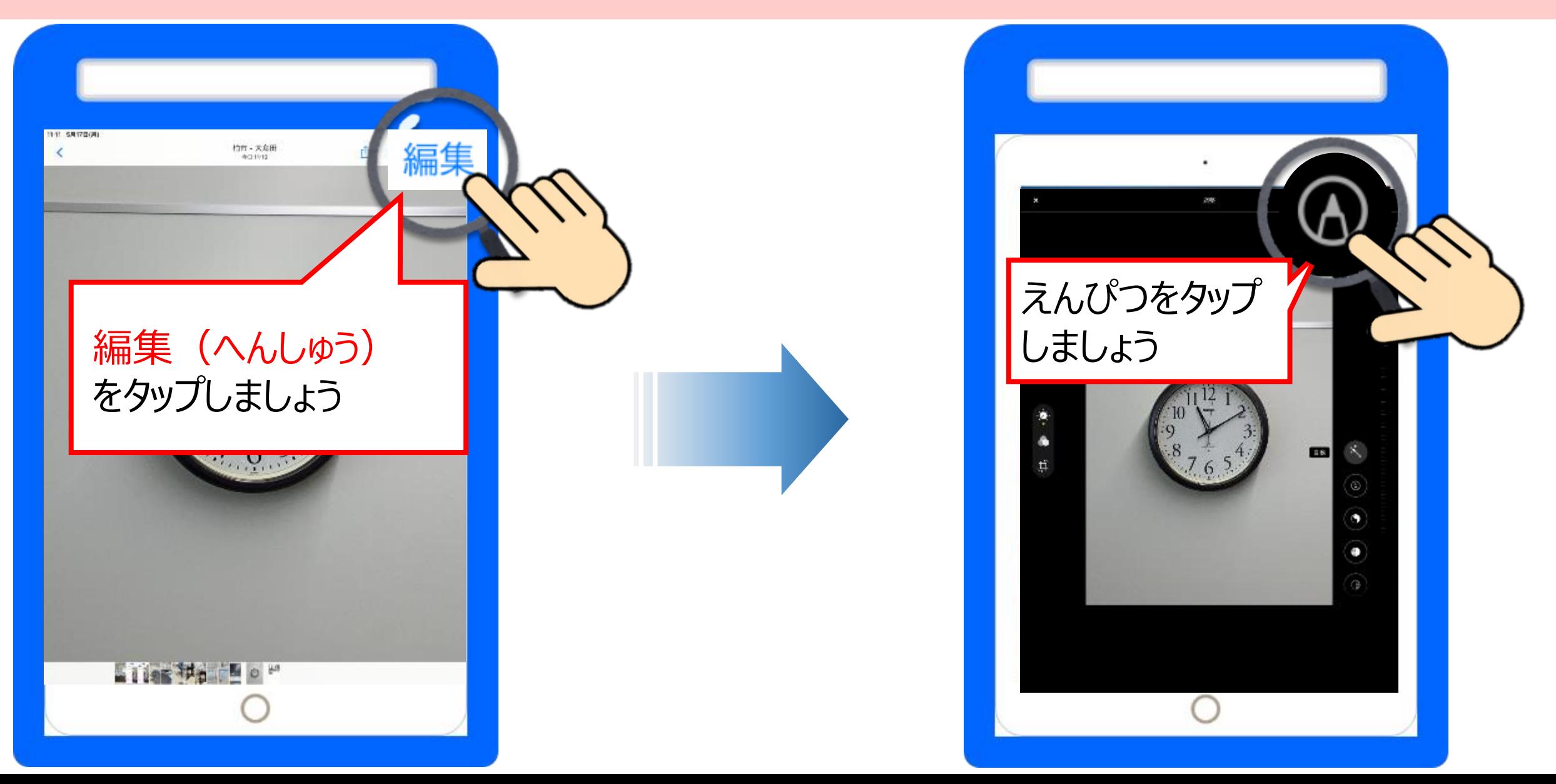

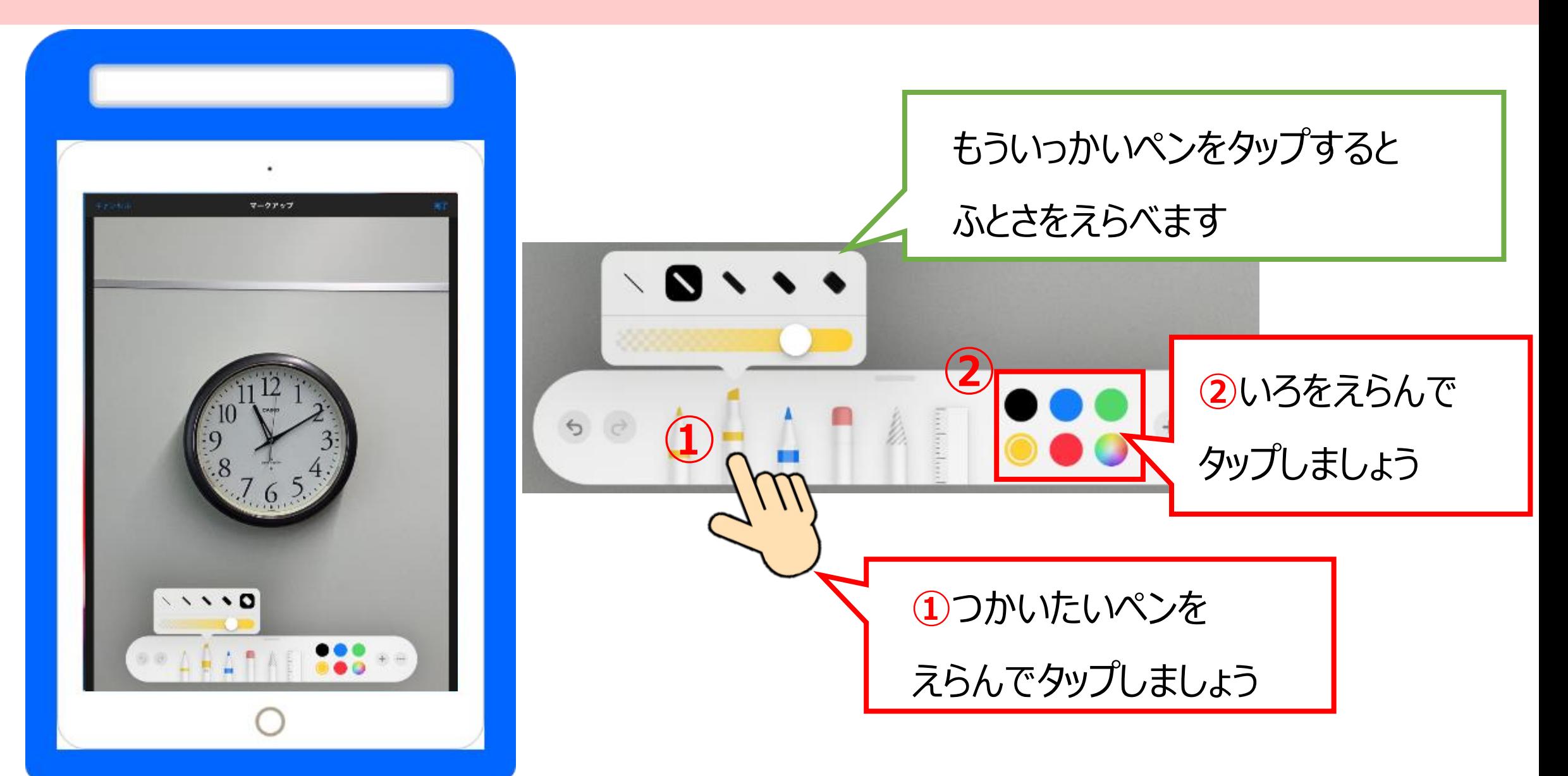

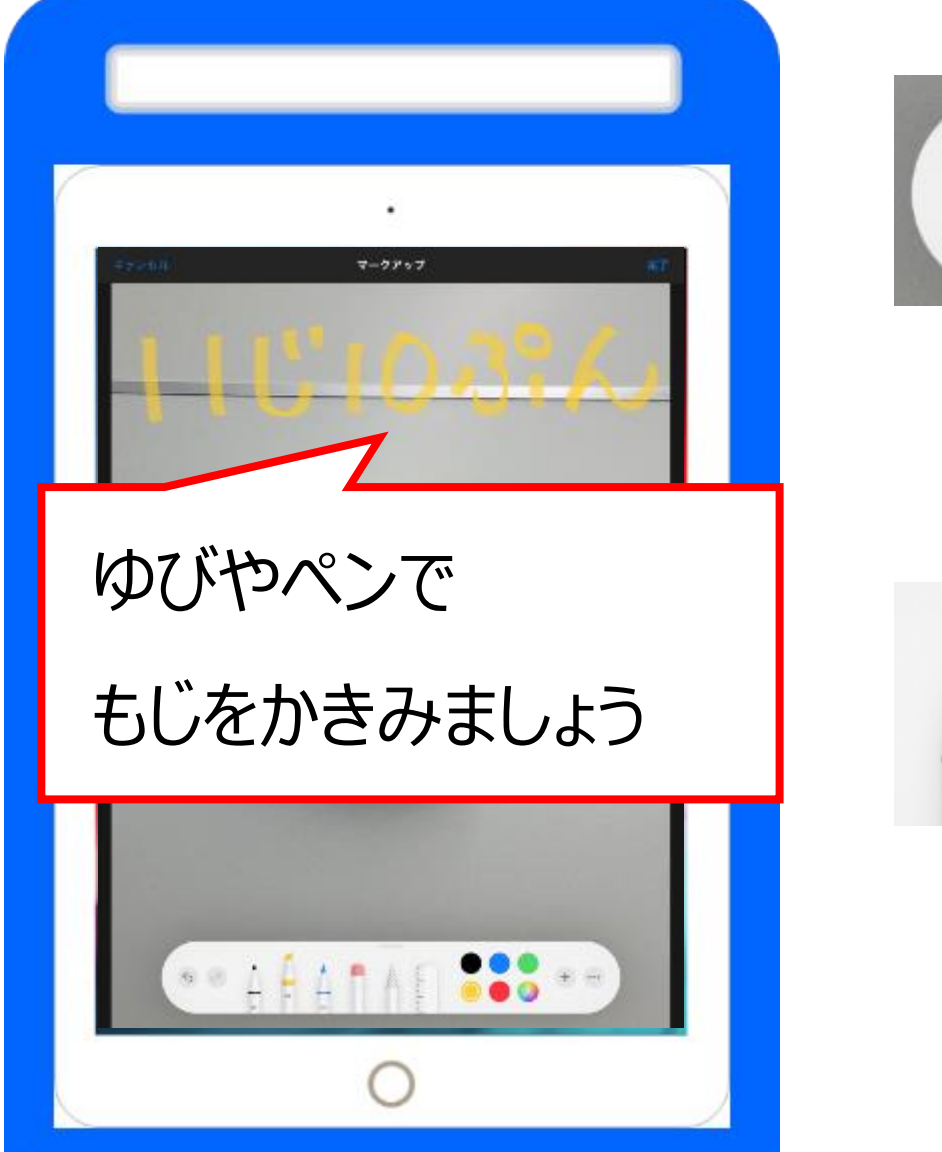

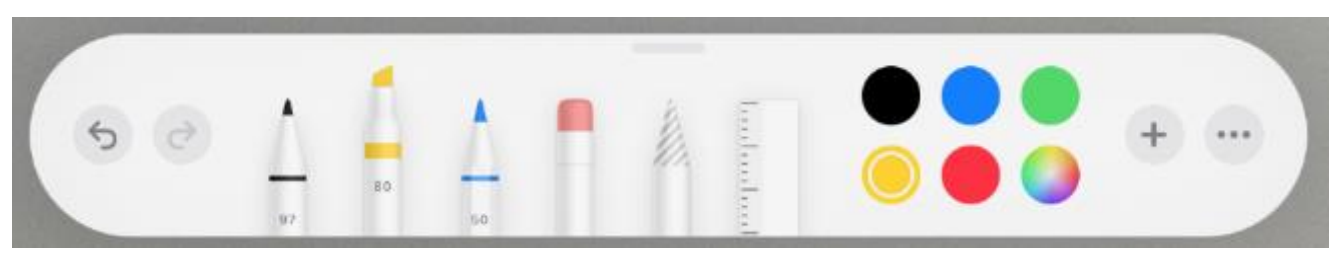

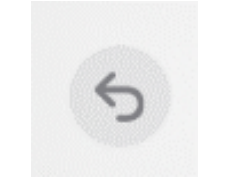

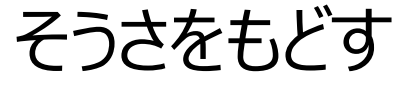

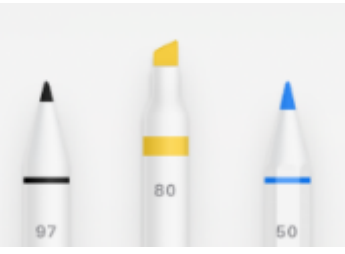

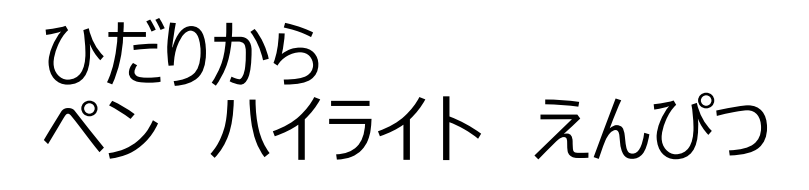

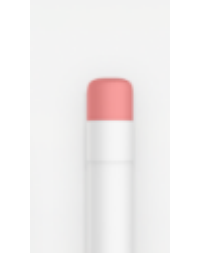

けしごむ

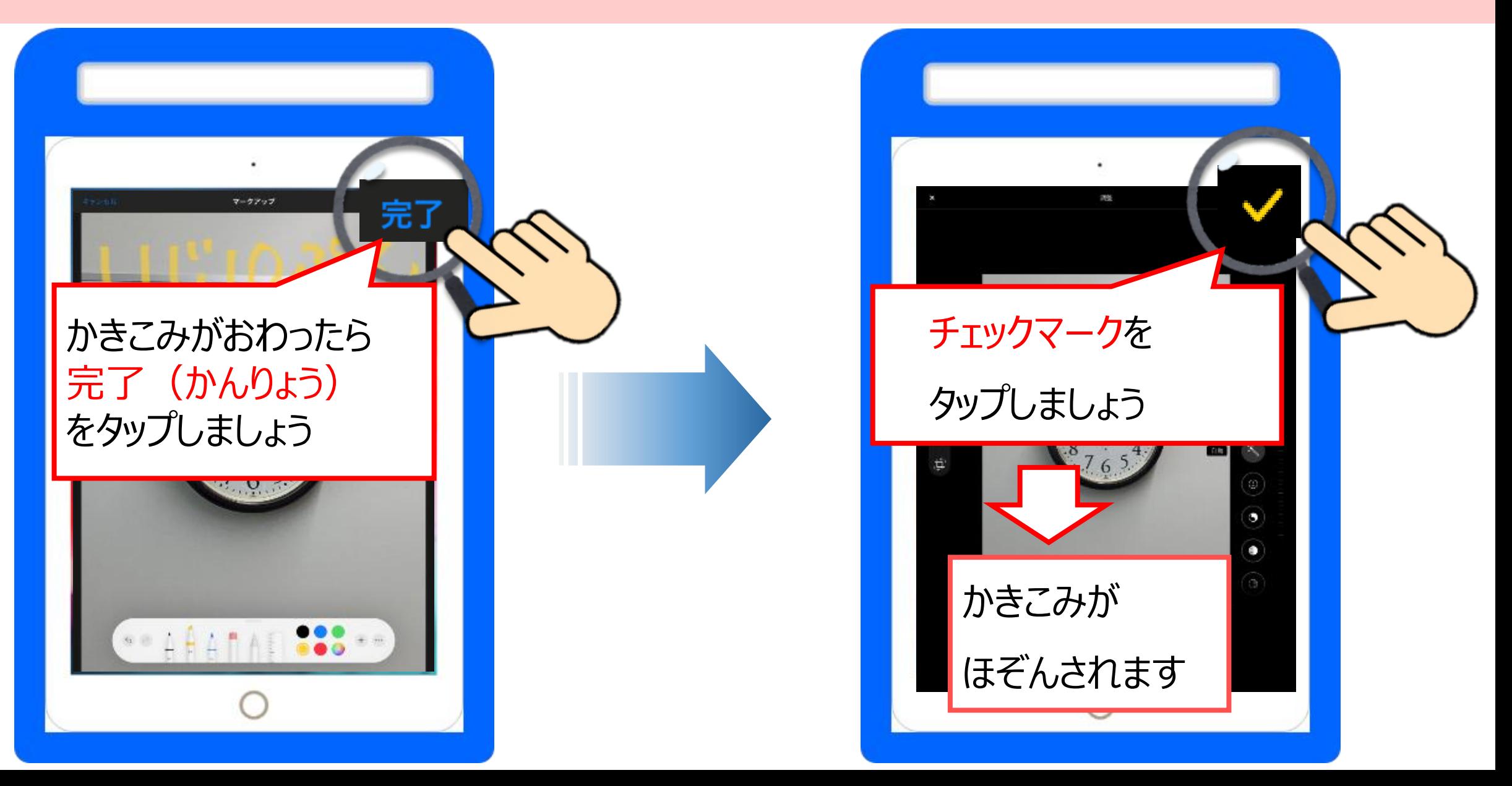

## **(おまけ)もとにもどしたいばあい**

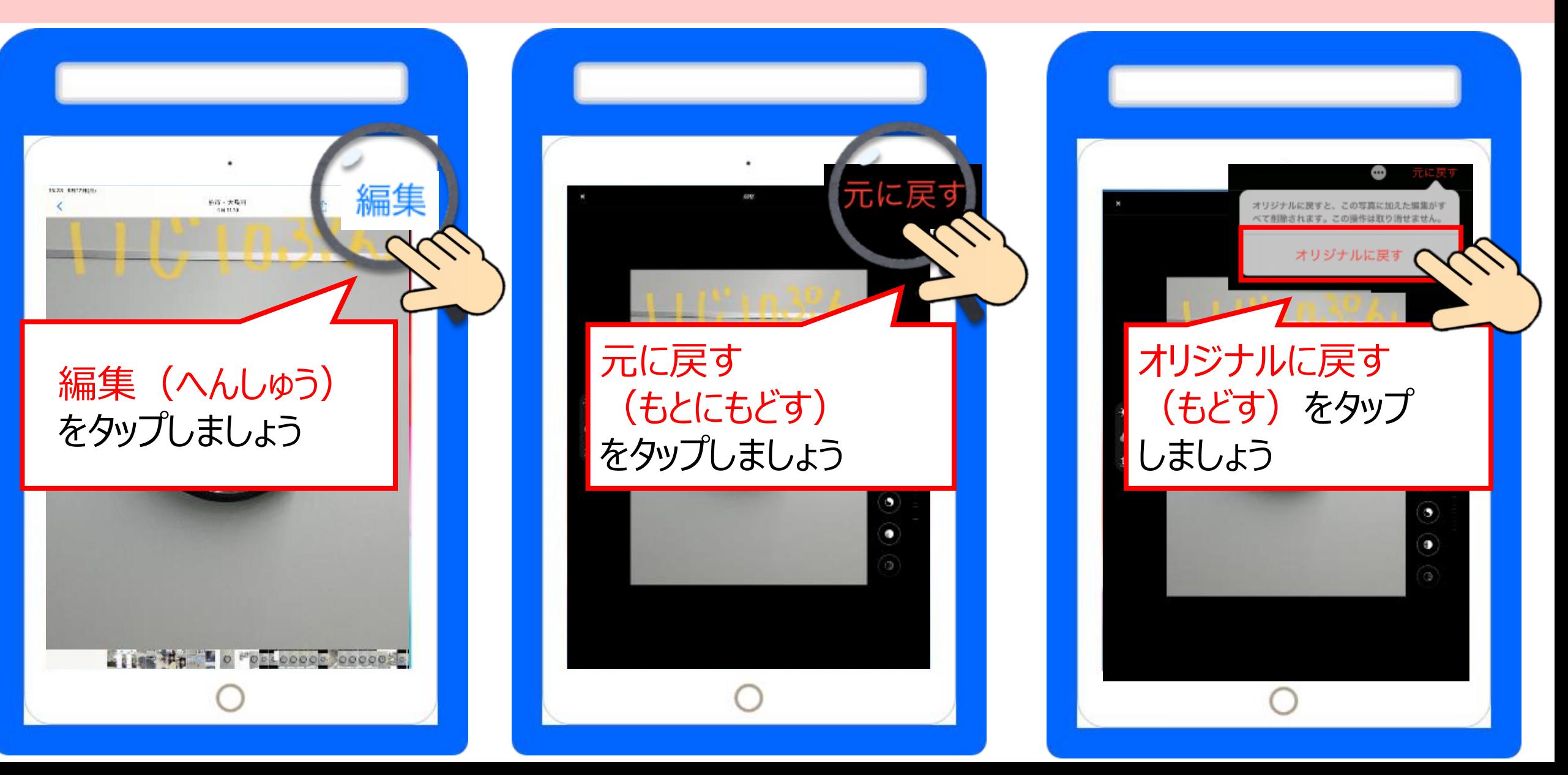